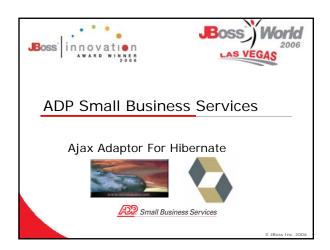

## Summary

- ADP Small Business Services Profile
- **Application Architecture & Business Drivers**
- Ajax Adaptor for Hibernate Overview
- Adaptor Implementation in ADP SBS TeleNet
- Adaptor Architecture & Components
- **Browser Side Components**
- Roadmap

Small Business Services

### ADP SBS Profile

- ADP Generates 24 million paychecks in the US and 32 million worldwide.
- SBS is a Division of ADP's Employer Services.
- A Leading Provider of Outsourced Payroll and Human Resource Services.
- Provides Accurate and Convenient Payroll and Integrated Business Solutions for Small Businesses with fewer than 50 Employees as well as Accountants and Third Party Payroll Processors.
- Manages the Payrolls of more Clients than any other Division in ADP.

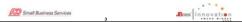

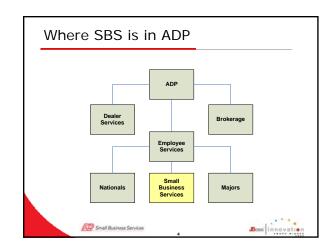

### JBoss Application Development Profile

### Web Facing

- ✓ EasyPayNet: Web Hosted Payroll Solution Data Access Suite: Web Hosted Financial Data Reporting
- <u>Internal</u>
- **TeleNet**: Internal Web Based Customer Payroll Management
- ✓ FLT: Tax Compliance Administration
- AOS: Workers Compensation Administration Admin Portal: Variety of Application
- Administrative Interfaces
- DataSync: Custom Synchronous Middleware
- DSA: iSeries Hosted Asynchronous Middleware

Boss innovation Small Business Services

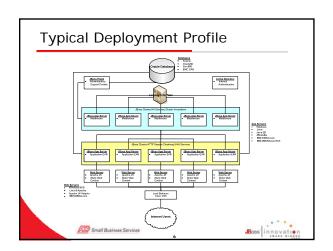

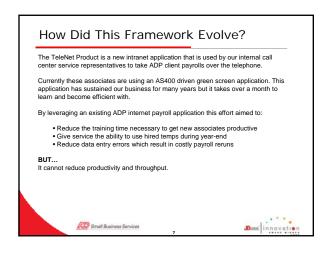

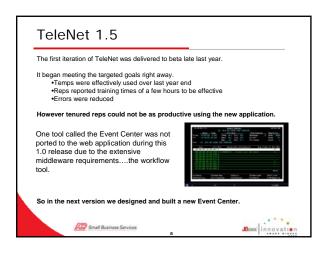

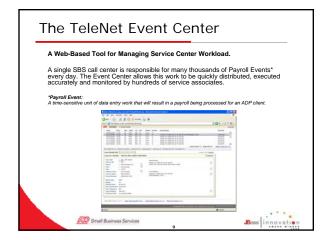

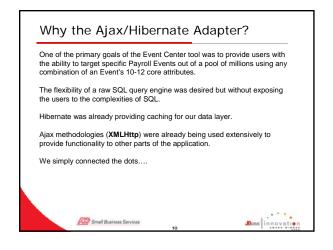

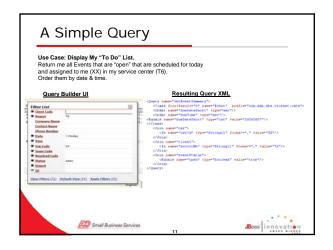

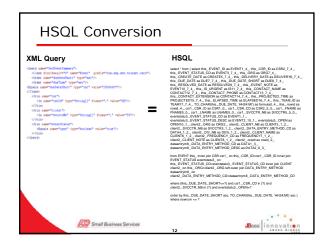

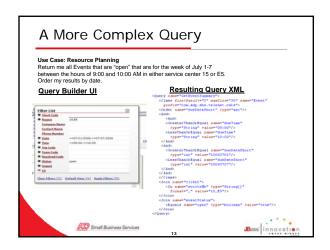

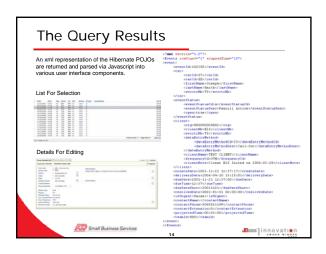

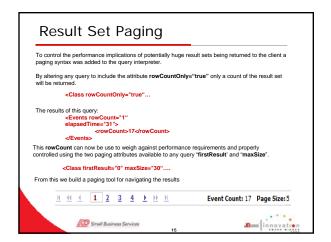

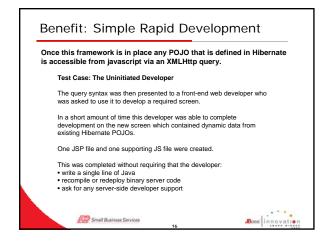

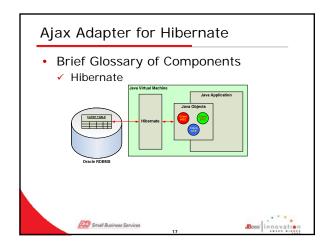

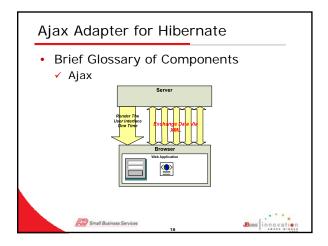

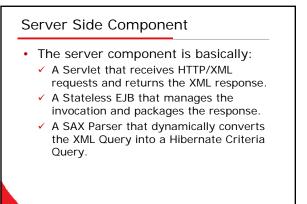

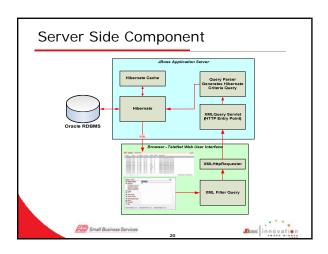

# Server Side Component

- Stateless Session Bean (QueryService)
  - ✓ Invoked using either:

Small Business Services

- public String submitXMLQueryforXML(String xml) for single request.
- public String submitXMLQueryforXML(String[] xml) for batching multiple requests.
- Will also optionally report session factory
- Wraps and decorates the XML returned from the Hibernate EntityMode.DOM4J.
  - · Creates Consolidated XML Document
  - · Adds RowCount Attribute
  - · Adds Elapsed Time

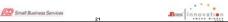

# Server Side Component

- SAX Parser (XMLQueryBuilder)
  - Implements SAX Event Based Parsing To Generate Hibernate Criteria Query.
  - Maintains context sensitive stacks tracking sub criteria, projections, nested expressions and junctions.
  - As logical elements in the XML start, we push the according stack. When the element closes, we pop the stack.

Small Business Services 22 Boss in novation

# Server Side Component XML Query Control and The Component Service Service Se

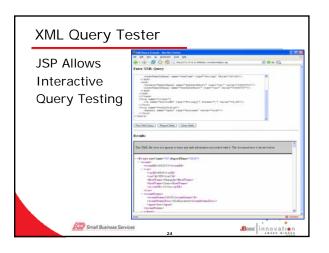

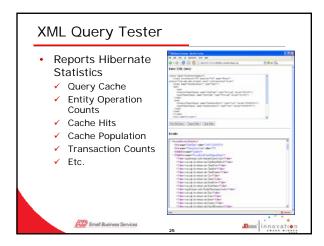

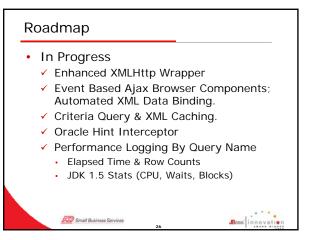

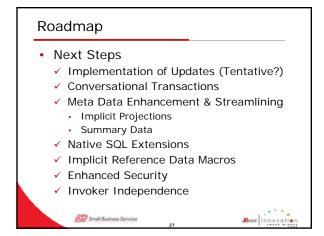

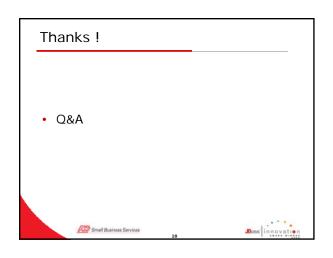